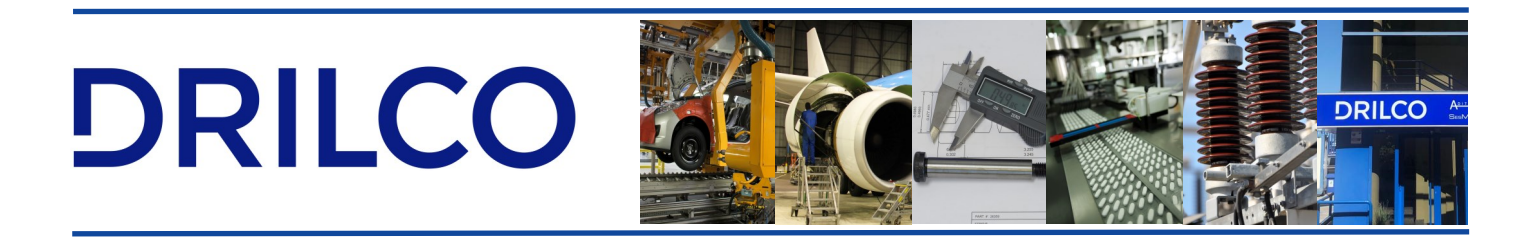

## **CONFIGURADOR DE PROGRAMAS DATAMETRICS**

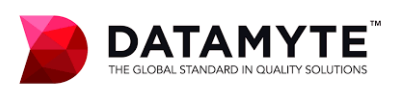

## **EDITOR DE CONFIGURACIÓN DE DATAMETRICS**

DataMetrics Editor de Programas o DSE, proporciona herramientas intuitivas para configurar su recopilación de datos y aplicaciones. Integrar información puede ser la parte más difícil de crear con las configuraciones para la recopilación de datos en un programa de software SPC, o para crear configuraciones para usar con hardware de recolección de datos, o los conocidos colectores de datos. La información debe ser coherente dentro de la base de datos para utilizar en estas plataformas múltiples.

DataMetrics Editor de Programas o DSE es una herramienta de configuración intuitiva y de alta tecnología, utilizada para definir y editar procesos, partes, etiquetas, causas asignables, y acciones correctivas para el Software de toma de datos DataMetrics DC. El Editor de configuración utiliza un MDI nuevo y actualizado, con un interfaz visual con múltiples editores, y Windows estándar, mediante técnicas de "arrastrar y soltar", para simplificar el proceso de configuración. Con el Editor de configuración, puede crear productos, configuraciones, etiquetas características, opciones de recopilación de datos y mucho más, para las aplicaciones de recolección de sus datos

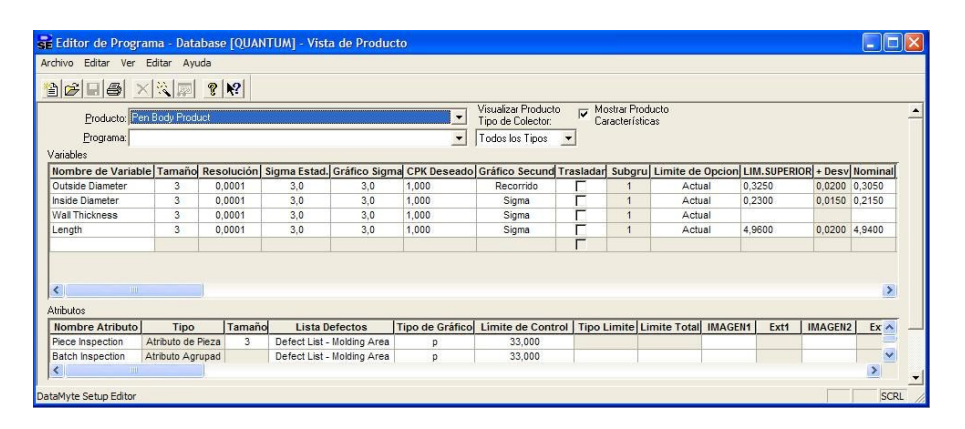

## **Herramientas avanzadas**

Las herramientas de configuración avanzadas en el Editor de Programas le permiten configurar su aplicación por pieza, proceso, grupo de configuración, o dispositivo, sea estación fija o colector de datos. Además de las configuraciones de piezas, el Editor de Programas le permite asignar un nombre de proceso (por ejemplo, un nombre de máquina) o datos característicos para realizar un seguimiento del rendimiento del proceso utilizando el software de recolección DataMetrics DC Pro o DC Advanced.

También ofrece una mayor flexibilidad en el uso de elementos de configuración y puede ayudarle a configurar piezas para múltiples plataformas de configuración. El editor de configuración de DataMetrics también incluye un nuevo editor de etiquetas, que le permite asignar el tipo de etiqueta y los elementos con sus listas de opciones, durante la instalación. Puede usar la hoja de cálculo del Editor de configuración para cambiar todos los tamaños de columna en rejillas de variables y atributos. Todos los cambios en los tamaños de columna se guardan en la estación de trabajo como un registro específico para cada usuario en cada estación de trabajo.

DRILCO **DRILCO** 

## **Asistente de configuración**

El Editor de Programas o DSE presenta un asistente de configuración automatizado, que facilita el diseño de nuevas configuraciones de toma de datos. Un modo manual, le permite al operario crear nuevas configuraciones con nombres de etiqueta estándares definidas por el usuario. Las configuraciones existentes se pueden "clonar" o copiar para su reutilización en otras estaciones independientes. Amplios archivos nuevos de ayuda están disponibles, sin importar dónde se encuentren en el Editor de configuración, ya sea que necesite ayuda al inicio de la configuración o para el contexto de operaciones específicas.

El Editor de Programas de DataMetrics DSE está diseñado para funcionar con el Software de recopilación de datos DataMetrics DC Pro o DC Advanced, así como con todos los colectores de datos actuales de ASI DATAMYTE.

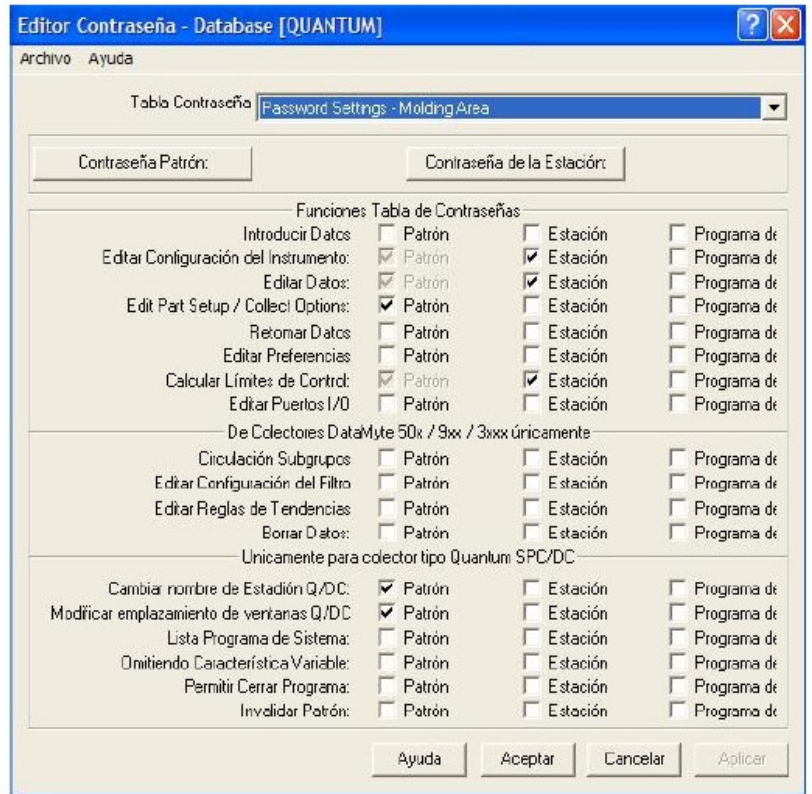